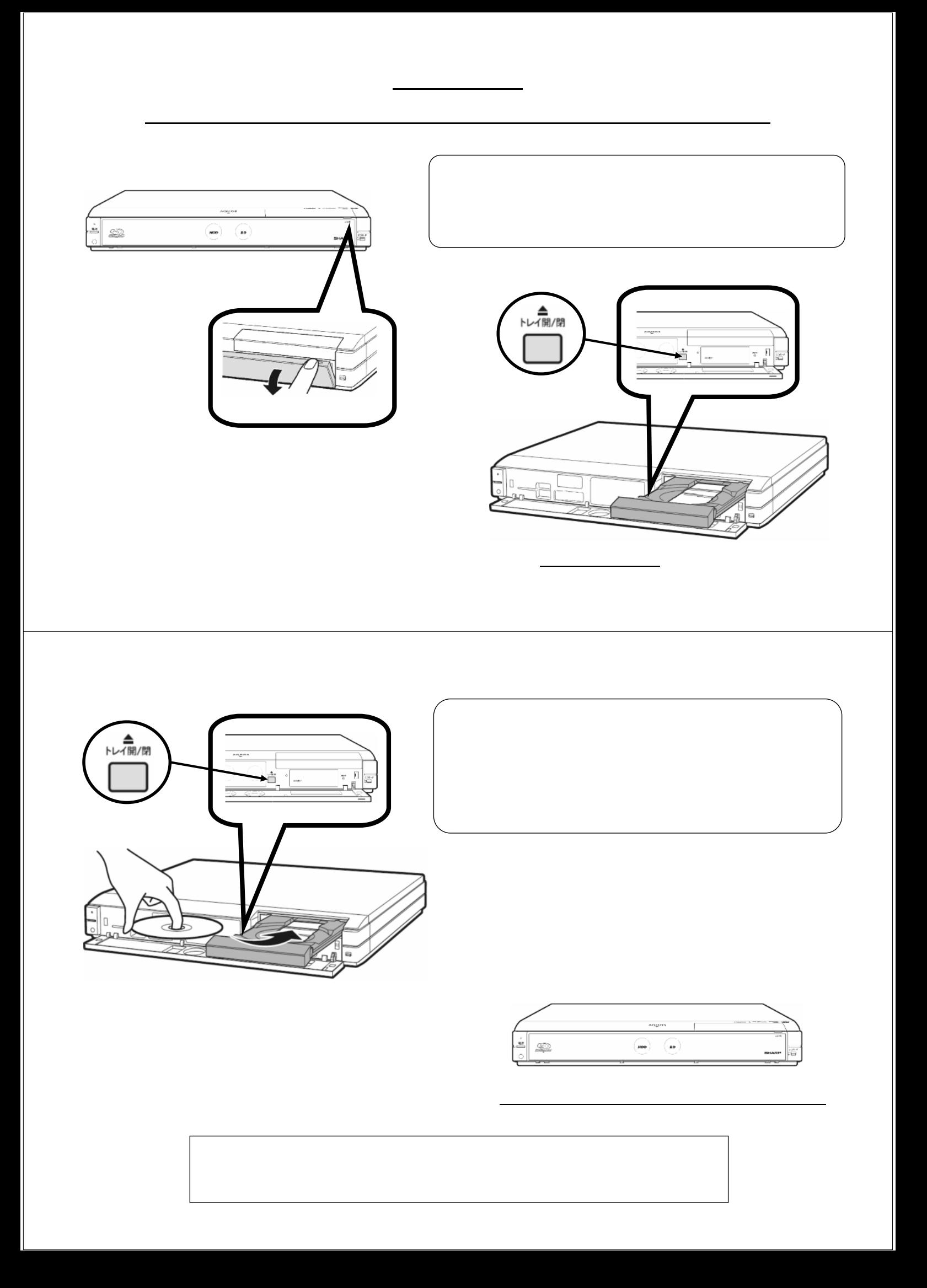

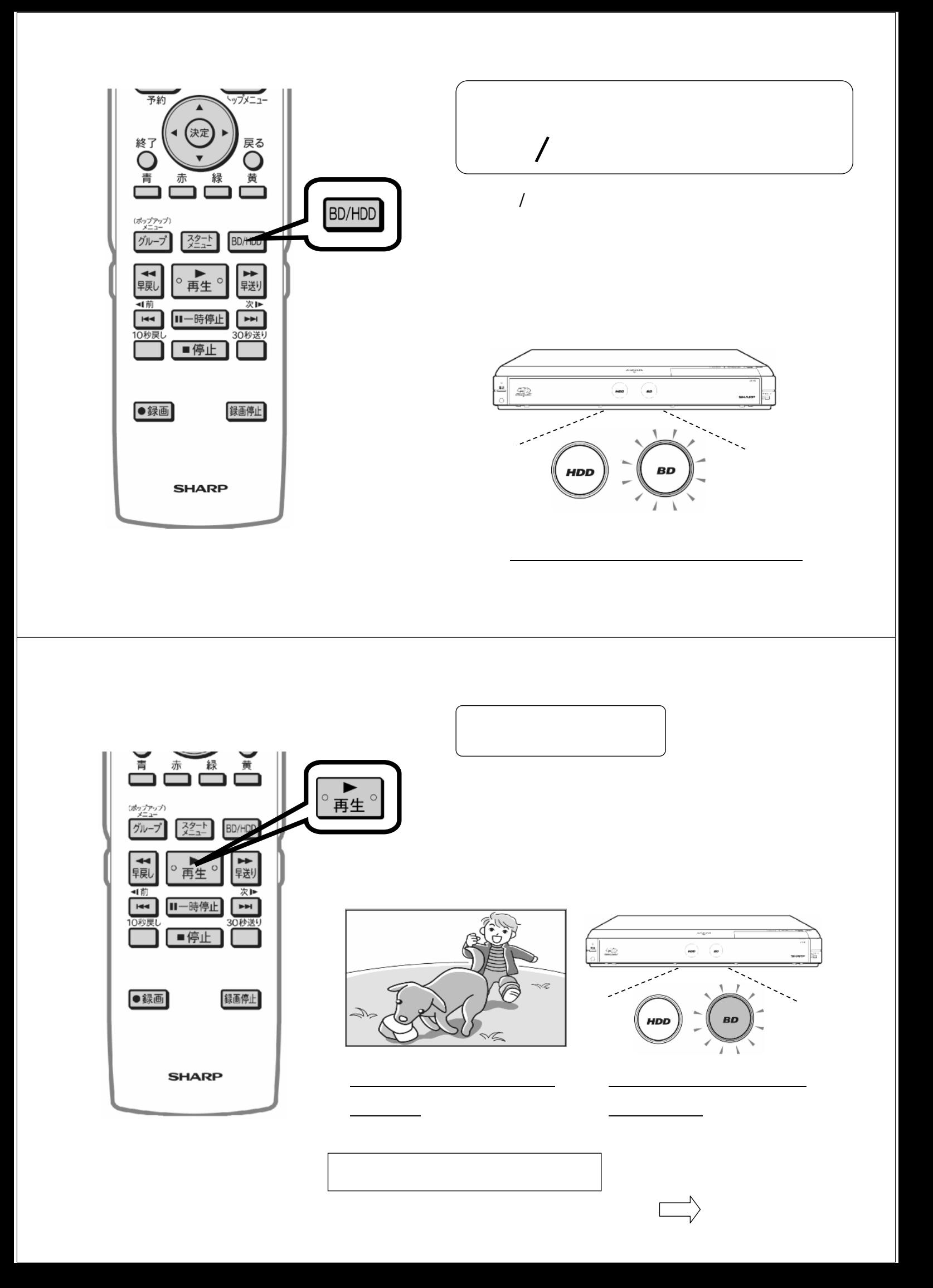

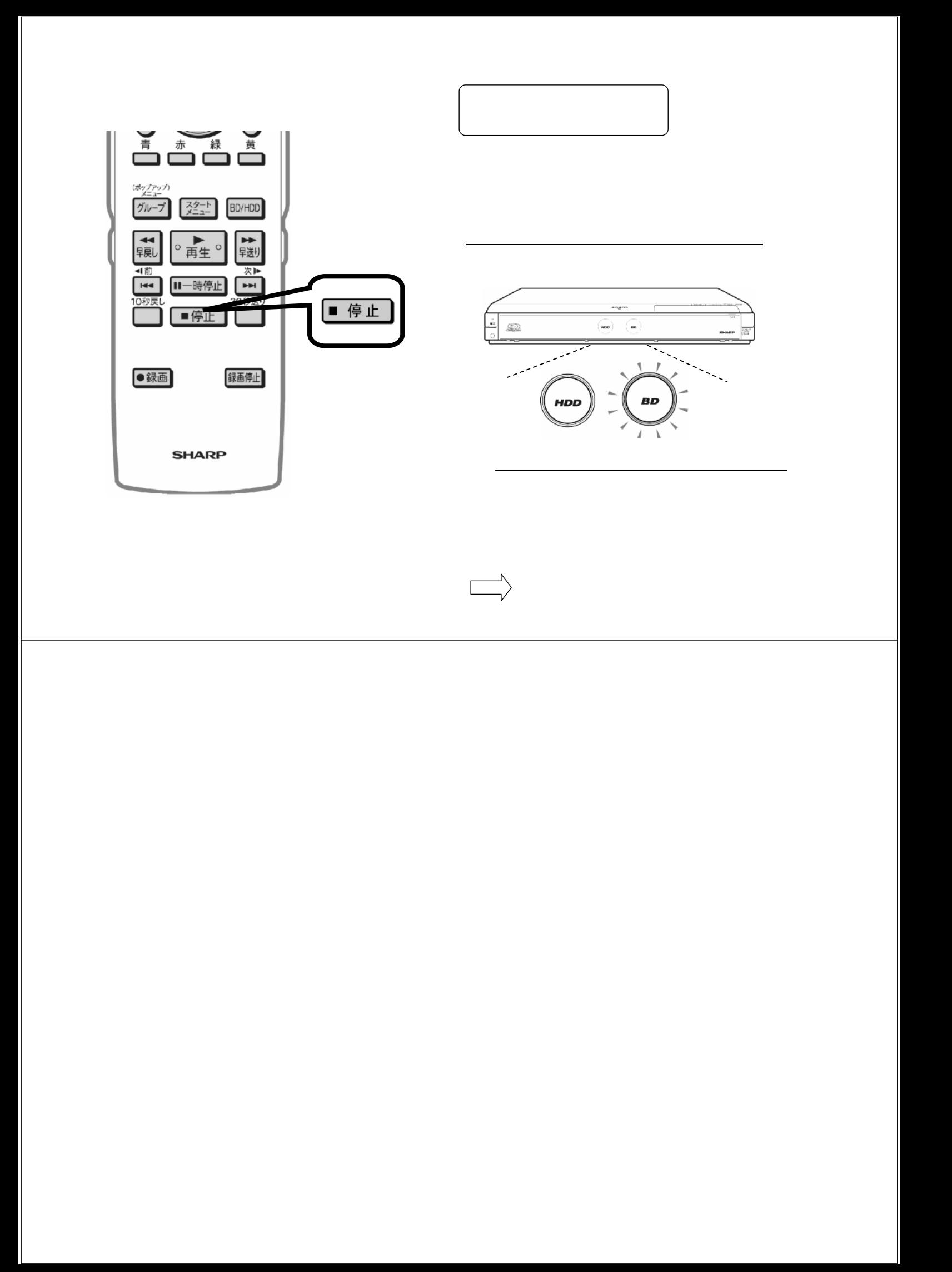

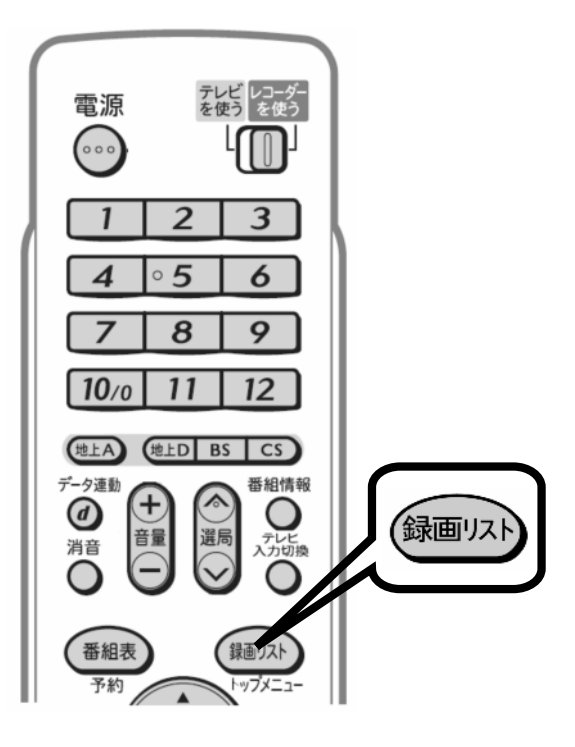

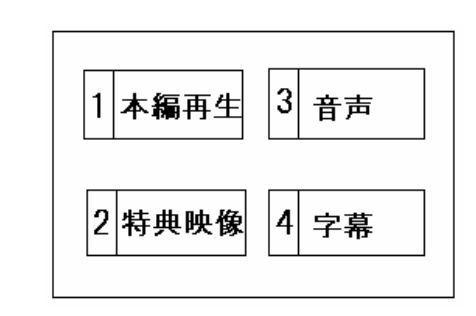

が映る

が映る

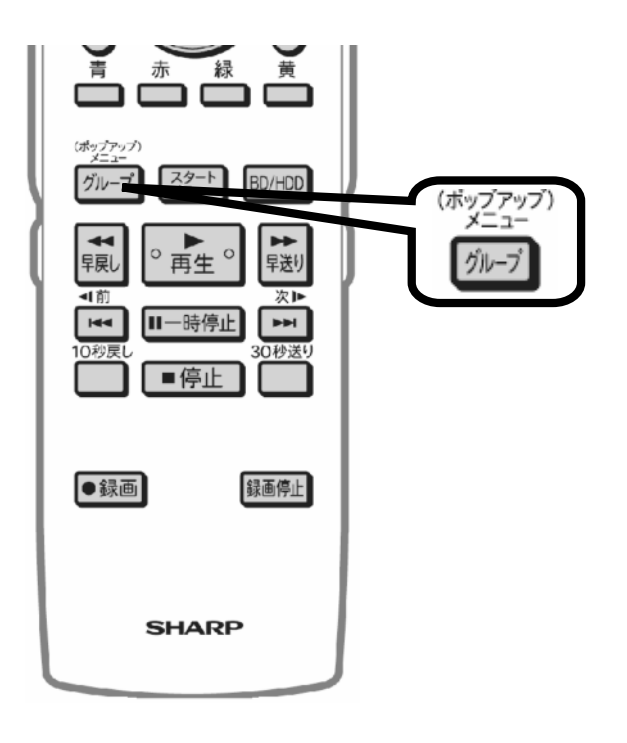

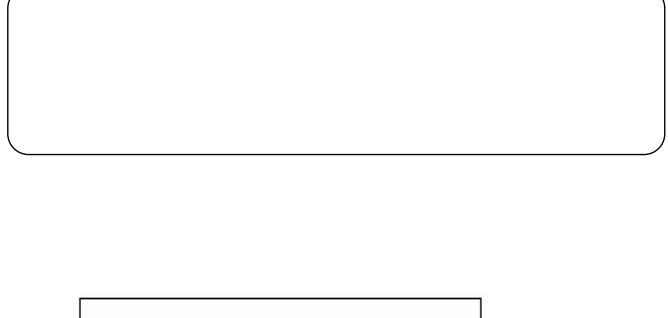

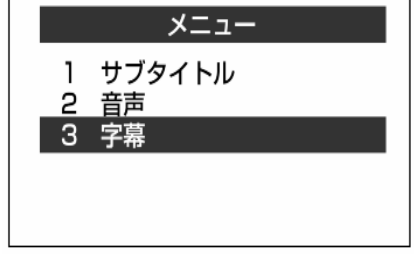